## AutoCAD Crack Free [Mac/Win]

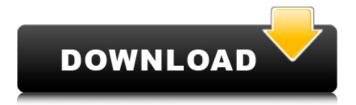

1 / 12

The screen was particularly good. It is bright and visible from most angles, however heat is an issue, particularly around the Windows button on the front, and on the back where the battery housing is located. My first impression after unboxing the Q702 is that it is a nice looking unit. Styling is somewhat minimalist but very effective. The tablet part, once detached, has a nice weight, and no buttons or switches are located in awkward or intrusive positions. Reproduction in whole or in part in any form or medium without express written permission of IDG Communications is prohibited. Copyright 2013 IDG Communications. ABN 14 001 592 650. All rights reserved. Contact Us With over 25 years of brand awareness and credibility, Good Gear Guide (formerly PC World Australia), consistently delivers editorial

excellence through award-winning content and trusted product reviews.Q: Get all numbers from float(x) in bash I want to print all the numbers from a given float to string. For example, echo \$(float 0.1) 0.1 echo \$(float 0.2) 0.2 echo \$(float 0.3) 0.3 I want the output to be: 0 0.1 0.2 0.3 I have been trying with echo \$(echo \$(echo  $(echo (printf \%.2f f)) | sed -r's/([^.]+\.)*//')$ However, this gives me 0.1 0.2 0.3 How can I get the output I want? A: echo is a shell builtin command and you can not run it directly. You can do something like this: echo \$(printf %.2f)  $f \mid sed -r's/([^.]+\.)*//')$  Or in one line: echo \$(printf "%f" \$f | sed -r's/([^.]+\.)\*//') Apollo 15 astronaut Michael Collins provides one of the most comprehensive accounts of the moon landing. In his book, Collins described the enormous challenge of landing the first module of the lunar module (LM) safely on the moon. He noted that the impact of LM's second touchdown was the start of a clock, with the

## time counted down from one minute

AutoCAD Keygen Full Version [32|64bit]

(since AutoCAD 2022 Crack 2010) A set of Visual LISP functions allowing developers to interact with AutoCAD via COM. The Visual LISP routines are still in use for the 'Visual LISP' file. (since AutoCAD 2013) Microsoft Visual Studio.NET software development environment (since AutoCAD 2010) SmallTalk programming language. AutoCAD = original name of the software, originally "AutoCAD" but later changed because it was confusing with another AutoCAD product. The number of AutoCAD objects includes: Layers (LC); Drawing objects; Objects (OBJ); Graphics (GC); 3D objects (3D); Arithmetic expressions (EXE); Drafting settings (DFC); Linework (LIN); Extensions (EXT); Drawing sheets (DSHEET); Command functions (CMDF); 2D

tools (2DT); Preferences (PREF); Object Dependency List (ODEPNT); Filters (FILTER); Geometry (GEOM); Masters (MASTER); Nested objects (NEST); 2D images (IMAG); 3D images (IMG); Databases (DBF); Queries (QRY); DBase tables (TABL); Database summary (SUMM); Masters (MASTER); Drafting tables (DTF); Filters (FILTER); Database summary (SUMM); Master databases (DTF); Filters (FILTER); Data queries (QRY); Tags (TAG); Databases (DBF); Metadata, also called attribute information, was stored in a separate file,.ADI, along with drawing data (e.g. the text string FOO) and allowing the user to choose the order of display of drawing information, to facilitate quicker searching. It was phased out in the 2013 release of AutoCAD. Most drawing tools in AutoCAD have a shortcut key equivalent, for example: Alternate object names AutoCAD does not have an alternate object name support, as is the case

with some other CAD systems. Export The original AutoCAD export format (also known as ACID), was named ACE. This was superseded by a newer file format named DXF (Direct a1d647c40b

6/12

## **AutoCAD**

Run.exe file of the keygen Check the files and settings of Autocad and click on "Register now" button. After registering successfully. Go to "File > Preferences > Registration" and register the program for the product. Restart Autocad and keygen will be activated automatically. Enjoy Autocad. Saving from bug Autocad can be bugged by using keygen. To solve the issue you can follow this steps to unlock Autocad. 1. Open Autocad and press CTRL+H. 2. Go to the following directory \Program Files (x86)\Autodesk\Autocad\10.3 3. Then open the file "AutoCAD\_MSASAP.reg". 4. Enter the file and open the Preferences dialog. 5. Now select the following in the Preference Panel and click the OK button. System locale: 6.Click the OK button 7. You will get the following window to save the keygen. 8.Enter the full version name

in the field. Chlorophyll a fluorescence parameters of Ginkgo biloba in response to simulated sunlight. The absorption spectra of the green leaves of Ginkgo biloba were measured by a spectrophotometer, and the O2(-) generation in Ginkgo leaves was detected by oxidation-sensitive electrode. We examined the influence of light intensity and the contents of chlorophyll a, chlorophyll b and carotenoid on the induction of non-photochemical quenching (NPQ), the fluorescence yields of lightharvesting chlorophyll a and chlorophyll b in Ginkgo leaves in the form of a photon flux density (PFD)-tracing curve in the simulated sunlight. In Ginkgo, the induction of NPQ and the yield of chlorophyll a fluorescence show a close relationship with the light intensity. The maximal value of NPQ of Ginkgo leaves reaches 0.85 at the light intensity of 15.12 mol m(-2) s(-1). The PFD-tracing curve of chlorophyll b fluorescence indicates that the

maximal value of yield of chlorophyll b fluorescence reaches 0.095 at the light intensity of 18.86 mol m(-2) s(-1). The yield of

What's New in the AutoCAD?

See how your designs will look in 3D with your Windows or Mac PC (video: 1:17 min.). Add, change, and view your model from any angle. In this video, David Sprague explains the new 3D Markup feature in AutoCAD 2023. Workbench and Viewports: Jump straight into the detailed view of your drawing when you draw on the canvas, as well as when you view or edit existing drawings. (video: 1:22 min.) You can now work with your drawings in the same location where you imported them. Find objects faster and quickly start working with them. (video: 1:17 min.) Windows and Mac: Windows-compatible scaling behavior. (video: 1:19 min.) AutoCAD applications on the Mac operate on a different

resolution, and can sometimes cause issues with the same pixel ratio as Windows. You can now specify an output pixel ratio for applications on the Mac that will match what you set in Windows. Makes it easier to run applications on the Mac that support the retina display. (video: 1:19 min.) Revised AutoLISP: AutoLISP is a built-in extension that allows you to interact with and control external programs and applications. It lets you easily script and build applications for AutoCAD. Access the full AutoLISP documentation from the Help tab or search for "AutoLISP" in the Help menu. Dynamic break lines: Improved the dynamic break line, which creates linework based on a path created from a 2D path. (video: 1:13 min.) The dynamic break line features new options, such as a linear interpolation option that lets you view the linework on a linear or circular path, and a smoothing radius option. You can now create a smooth drop-off radius on the dynamic

break line. If your paths include Arc tool, the dynamic break line now automatically breaks at the ends of arcs. (video: 1:16 min.) New and improved features: New default values for new drawings. (video: 1:11 min.) Get graphics from the new Prepopulate Graphics option in the Preload and Cleanup gallery. (video: 1:10 min.) As you make changes to an existing drawing, AutoCAD saves the drawing to a recent folder. Previously, you had

## **System Requirements For AutoCAD:**

Minimum: OS: Windows 7 64-bit / Windows 8 64-bit / Windows 10 64-bit Processor: Intel Core i3-500 or AMD Phenom II X4 940 Memory: 2 GB RAM Graphics: NVIDIA Geforce 9400 or AMD HD 4350 (Vista or later) Hard Drive: 1 GB free space Sound: DirectX-compatible sound card, 32-bit sound buffer DirectX: Version 9.0c Network: Broadband

12 / 12